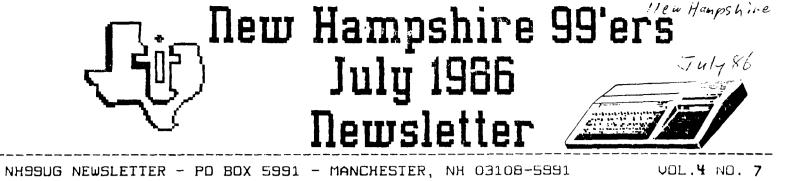

>NEW

SEE YOU AUGUST 4TH AT BONANZA!

We're in transition! Yes, I know this is late; we'll do better in August. After all, this is the first non-Helene newsletter since long before I was a member. We will miss her efforts; thank goodness she still helps out in many areas!

What's new: A gentleman from California wrote our club seeking correspondents. As he said, "I am retired, 60 years of age, on limited income and have more time on my bands than brains." He is looking for other famatics to share programs, ideas, and fellowship.

> Harry Allston 10300 Kings River Road #57 Peedley, CA 93554

We have "50 catalogs from Falcon Safety Products on Keeping all your computer 'stuff' clean. If you can't make it to the next meeting, send we a note (and 10.50) and I will mail one to you.

Mark Beck of the Jacksonville User Group wrote regarding a series of programs he wrote called 'Creative Filing System', something akin to a databased filing system. I learned ay lesson when I recommended JHB - I have no idea how good or bad this thing is. Any brave souls out there? Send a disk mailer, 2 SS/SD (or 1 DS/SD) and \$10.00 to:

> Mark Beck 165 Delaware Circle Jacksonville, AR 72076

# MEN CLUB ACQUISITIONS:

The club purchased the disk version of Extended Graphics for the Paint 'n Print program from Navarone. We also purchased a four disk set (two flippies, actually) of GRAFHX pictures which may be converted to TI-ARTIST. We'll all see these at the August meeting.

### DONATIONS

A special thanks to Andre' Foy for the relation of a PEB, joysticks, modulator, disks, modules, and books. The PEB will be raffled off at a later date (everyone will have ample time to purchase tickets by mail): the relatinge of the equipment will remain in the club equipment work. Thanks again Andre<sup>11</sup>

### IN THIS ISSUE:

I have spoken at length about the fate of Shareware if the users don't donate to the authors. Now you can get it straight from someone who has been abused.

Converting RS232/3 and /4 back to /1 and /2 (or vice versa).

Beefed up Spy's Demise.

Converting 80 column program lists to 28 columns (you will see two examples in this issue).

Tips from the Tigercub.

|                         | Richard J. Bailey |
|-------------------------|-------------------|
| I GOT A DONATION ON MY  | 68% Church Street |
| CALENDAR FREEWARE DISK' | 80010; N.S. 33867 |
|                         | NH79ER USER GROUP |

Last week I received my first donation from any member of any club (other than our club) on my CALENDAR disk in the 8 months that it's been out. This brings the grand total live received to \$70 before sciences. I sent copies to about half a dozen large user groups at by own expense late last year figuring that would be a good and to propagate the disk. I told the class that the appreciate it if, in exchange for the disk I sent them. they could send me a disk of programs but they were not obligated to do so. They chose not to be obligated. In December I sent out a corrected disk asking that each person copy it and send it to the next person on the list with the last person returning it to me. I heard from only one person who passed the disk on and I never received the disk back. I know that TNYCAL or 1 entire disk is on builetin boards in stears from Virgit a to Oregon.

The returns on the CALENDAR disk are probably typical of most "FREEWARE" disks. Some like Dridle povidesly to better but I know from reading other pewslatters that where are some doing worse.

First cress this sets for the set of the UK Audion can be sure that I will never release another disk or mogram and I am sure that others have and will do the same. Whether new hardware comes but or not isn' sportant if you don't have programs to run. Check a see how many comparises are producing new programs for the T.T.. The future could be bright is "AREEMARE" was supported but I con't think this will taken

# BACK TO BASICS

Curtis Alan Provance New Hampshire 99'ers User Group

DEF statements are often overlooked in BASIC programming because they appear to be limited. Not so! On page II-105 of the User's Reference Guide, second paragraph, you can find the following:

"The DEFine statement specifies the function to be used based on the parameter (if specified), variables, constants, and other built-in functions." (emphasis mine)

Furthermore, you may use DEF's within DEF's, as long as nothing ends up referencing itself. This is all well and good, but it is useful?

Consider a program which must print strings or numbers. You may want some items centered, such as headings, etc.

100 DEF CENTERED\$(A\$)=SEG\$(BLANK\$,1,(WIDTH-LEN(A\$))/2)&A\$

Did you notice that there are three parameters in the DEF? BLANK\$ is a string constant (40 spaces) and WIDTH is a numeric variable (the width of your screen, printer carriage, whatever you want).

You may also right justify text:

110 DEF RIGHT\$(A\$)=SEG\$(BLANK\$,1,WIDTH-LEN(A\$))&A\$

Numbers may also be manipulated. This DEF rounds a number to the number of DIGITS:

120 DEF ROUND(A)=INT(A'DIGITS+.5)/10'DIGITS /

As mentioned previously, you may also use DEF's inside other DEF's:

130 DEF DOLLAR\$ (A\$) ="\$"&RIGHT\$ (A\$)

Print codes may also be added easily with DEF's. These control codes are relatively common:

140 DEF BOLD\$(A\$)=CHR\$(27)&\*E\*&A\$&CHR\$(27)&\*F\*

150 DEF BIG\$ (A\$)=CHR\$ (14) &A\$&CHR\$ (20)

If you need help in a special application or want to share some interesting DEF's with other club members, please drop me a note.

#### CORRECTION!

The Spy's Demise program listed elsewhere has some control codes imbedded in line 320. These codes are entered by (you guessed it) the control key. In the line below, the capital A's, C, and D's are entered by typing CONTROL A, CONTROL C, and CONTROL D.

> 320 DISPLAY AT(1,22):"'""a aa aa aa aa aa aa a' 99":TA B(22);"'""i ii ii ii ii ii ii i' DDDD":" tv";TAB(22);" "CAAAA":"r dw rr ri 'r rr rr r'"

|         | NH99UG_FUNDRAISER<br>MARKETPLACE                                                                                     |
|---------|----------------------------------------------------------------------------------------------------|
|         | NASHUA<br>5.25" DSDD DISKETTES                                                                                       |
| Der     | box of 10 /v VP tabs & Envelops                                                                                      |
| R-BBOES | GLP/MPS 803                                                                                                    |
|         | LABELS & YP TABS                                                                                                    |
|         | T199/4A<br>SINGLE CASSETTE CABLE                                                                                     |
|         | These are Cash & Carry prices (<br>Add \$2 oer Mail Order<br>NH99UC2/MARKETPLACE<br>FGD 5221<br>MANCHESTER, NH 05108 |

# Booklet Available On Preventive Maintenance Of Computers

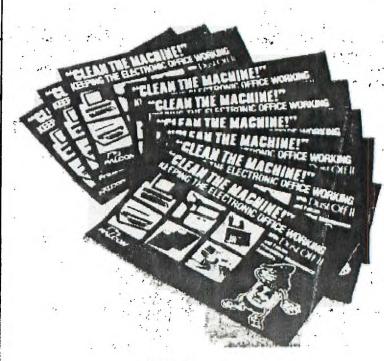

The meeting of July 7 was opened by freshly-vacationed Pres. Provance, who brought news of the TI compatable "Geneve." This new computer is on a card which fits in the PE box, and uses an AT-style keyboard. It has 512K and can use Myarc memory expansion up to 1.5 megabytes of CPU memory! The Geneve supports R6B in 80 columns, and is coepatable with old TI and Myarc cards. Owners of full-blown systems will appreciate being able to up-grade without having to totally toss out their old systee.

Curtis talked about Funlwriter, the eulti-function program from Australia. As well as providing TI-Writer functions, this disk contains the equivalent of functions 3 and 5 of the Editor/Assembler module, Disk-O, a Forth boot, and has three spaces left on the menu for the user to add BASIC or X-B programs. Curtis informed the group that the author had requested that the club collect the "freeware" donations from members using this disk, and the club will forward the money to Australia in international currency.

Curtis also discussed BA-Writer, another "TI-Writer" prograe, which he recommends for use when strictly word-processing functions are desired. Again, subeit donations to the club for forwarding to Italy to support this fine program.

(Editorial note: I think TI users have forgotten the days when word processing and other data manageent software cost as euch as \$100 and was not nearly so refined or versatile as what is now available for a fraction of the cost. I recently read some sound advice that said TI users had better learn to program because no one is going to continue to write for the TI, being little money or coepensation for doing so. Take a look at prices for Apple, IBM or even Commodore software and then send your money to these guys and consider yourself lucky!)

Curtis then demonstrated Millers Graphics DISxASSEMBLER, and passed around a printer dump of a disassembled program for members to view.

The raffle for Advanced Diagnostics was one by Curtis, who no doubt will put it to good use!

Richard Bailey's RAM disk (reviewed in last eonth's newsletter) was demonstrated, and members signed up to obtain the cards in a group purchase.

Richard also booted up Joypaint for those who had missed seeing it demonstrated at last month's electing.

Did anybody notice that Curtis's demo's comprised aleost the entire meeting? How about bringing in something that you have bought, written, or used, and showing it to the group? Members complain that there's not enough BASIC content to the meetings -- why not bring your own to share?

file closed ---

Ellen Rule, Secretary

Curtis Alan Provance

New Hampshire 99er's User Group I realized that I have to put BASIC and Extended BASIC programs in our newsletter to keep most of you happy. With that in mind, I wanted to print them in a 28 column format similar to the format you will be entering them into your computer. The 28 column listing is a must for checking your typing errors.

The major hassle with a conversion of this type is what do you do with a line that is over 80 columns long? It wraps around to the next line when you LIST "DSK1.SPYSDENISE" and you have to check for these things. I did this by inputting a line and checking if it were BØ columns long. If it were, I would look at the next line. Any progra line in a listing has at least one number followed by a space. Therefore, I cut off the first word by finding the first space and taking all characters before it. I then checked to see if this word were a number by taking VAL and branching on error. I can't think of any other time you would see a number and space except in a string. Since I wanted a really simple program, I decided that the chance of a string with a number-space falling write in that spot was slin. Besides, I wrote this program in two minutes - no bells and whistles! I used this LISTER program to generate its own listing as well as that of SPY'S DEMISE. Any enhancements will be greatly appreciated.

By the way, there was a converter program in a recent issue of MICROpendium which converted 30 listings back into MERGEable files. This short routine has been added to that as well to enhance it. I will publish that next month.

3 CALL CLEAR :: INPUT "NAME OF 80 COLUMN LISTING? ":OLD \$ :: INPUT "NAME OF 28 COLUM N LISTING? ":NEW\$ :: OPEN # 1:OLD\$ :: OPEN #2:NEW\$ 4 IF EOF(1)THEN T\$=""" :: GOT O 8 ELSE LINPUT #1:T\$ :: L=L EN(T\$):: ON ERROR 6 :: A=VAL (SEG\$(T\$,1,POS(T\$,"",2))) 5 IF TEMP\$<>"" THEN 8 ELSE T EMP\$=T\$ :: T\$=""" :: IF L=80 THEN 4 ELSE 8 6 RETURN 7 7 TEMP\$=TEMP\$&T\$ :: T\$=""" :: IF L=80 THEN 4 8 X\$=SEG\$(TEMP\$,1,28):: TEMP \$=SEG\$(TEMP\$,29,255):: PRINT #2:X\$ :: IF TEMP\$>" " THEN 8 ELSE TEMP\$="" :: IF T\$="" THEN IF EOF(1)THEN 9 ELSE 4 ELSE 7 9 CLOSE #1 :: CLOSE #2

### SPY'S DENISE

### Curtis Alan Provance New Hampshire 99er's User Group

SPY'S DENISE is a game - and a contest - from Challenger Software. In this game, you maneuver your American spy through several 'floors' of the Bangkok Hilton wintout getting 'hit' by Soviet spies. The contest is solving a cryptogram which is spelled out as you successfully navigate each floor. The first two people from each state, province, country, etc. to solve the puzzle win free software.

SPY'S DEMISE comes in versions for almost everyone. If you have E/A, Mini-mem, or Extended BASIC you may load and run this fine program (which will use either joysticks or keyboard). The Extended BASIC version does not require memory expansion (although if you have the extra 32K, you get the machine languge version, which is excellent). This comes on cassette or disk from:

Challenger Software International

Box 50150

St. Louis, Missouri 63105

Although the machine language version is quite good, I was not impressed with the Extended BASIC program. The spy moved rather jerkily and the 'hits' were somewhat hap-hazard. I rewrote the Extended BASIC version (sans crytogram) and have printed it here. I used the BØ to 28 column converter I wrote (found elsewhere in this issue) to list it. Have fun!

100 !\*\*\*\*\*\*\*\*\*\*\*\* 110 !\* SPY'S DEMISE \* 120 !\* VER. 1.00 XB \* 130 !\* M.C.SUMNER 14Ø !\* 14 SEPT 1983 \* 150 !\* REWRITTEN BY \* 160 !\* C.A.PROVANCE \* 17Ø !\* 6 DEC 1984 \* 18Ø !\*\*\*\*\*\*\*\*\*\*\* 190 GOTO 210 :: CALL KEY :: CALL JOYST :: CALL SCREEN :: CALL COLOR :: CALL HCHAR :: CALL VCHAR :: CALL CHAR :: CALL COINC :: CALL SPRITE :: CALL MOTION 200 CALL LOCATE :: CALL SOUN D :: CALL FATTERN :: CALL CL EAR :: CALL DELSPRITE :: MEN .K.S.X.Y.SC.HSC.L.F.T.V.SCR. S1=Ø :: D\$,CD\$,K\$="" 210 DIM R(11), SP(8):: C(0)=1 7 :: C(1)=177 :: D(Ø)=181 :: D(1)=11 :: FOR X=Ø TO 1Ø :: R(X)=176-16\*X :: NEXT X :: R(11)=176 :: DEF M2(L)=2\*(L/ 2-INT(L/2)):: CALL MAGNIFY(3 )

• 1

220 READ D\$ :: CALL CHAR(40, D\$):: FOR X=96 TO 141 :: REA D D\$ :: CALL CHAR(X,D\$):: NE XT X

230 DATA ØF101021468C495292A 2914827101F03F008008C6221393 4C52518953A602FC,FFFFFFFFFF FFFF,0000000FFFF,0000008BEE, 0000000CC33,FFF0E0F0E0E0E08 240 !@P-

250 DATA CØFØFØFØFØEØFF,CØCØ 40C04040404,40C0CØCØCØCØ40C,00 0000FFFF,000000BBEE,000000CC 33,0,00000203F7828294E,888060 FFFF,0000000C33FC,0000000FFFF 260 DATA 000000FFFF,0000000BB EE,0000000CC33,0,0F08090A0A09 0808,0F00000CC33,F808C82828C8 0888,F80000CC33,000000FFFF,0 00000BBEE,000000CC33,0

27Ø DATA ØØ7F4Ø5D5151505F,4Ø 4Ø7FEEBB,ØØFCØ4F414D454D4,Ø4 Ø4FCEEBB,3CFF6Ø7C7F7E7CFE,87 84FCEE,Ø,Ø,3CFF6Ø7C7F7E7C7E, 42427E3C,Ø,Ø

280 DATA 3CFF063EFE7E3E7F,E1 213F77.0,0.3CFF063EFE7E3E7E. 42427E3C,16,16,16,16,16,16,16,1 6,16,5.7,13,12,16

290 CD\$="THIS USED TO BE A C ODED MESSAGE FROM CSI THAT Y OU WERE SUPPOSED TO BREAK, S OLVE, AND SEND TO THEM " :: CALL CLEAR :: CALL SCREEN(2)

300 FOR X=1 TO 13 :: READ F :: CALL COLOR(X,F,1):: NEXT X

31Ø RANDOMIZE :: FOR X=2 TO 8 :: S=(RND\*35-16):: S=S-9\*S GN(S)\*(ABS(S)<5):: SP(X)=S : : NEXT X :: DISPLAY AT(1,3): "PRESS ANY KEY" :: V=4 :: ME N=5 :: T=99 32Ø DISPLAY AT(1,22):"`":"a aa aa aa aa aa aa aa a<sup>\*</sup> 99":TA B(22);"`":"i ii ii ii ii ii i`":" tv";TAB(22);" "":"r uw rr rr rr rr r`"

330 DISPLAY AT(7,22):"'":"x xx xx xx xx xx xx x\*":TAB(22 );"'":"b bb bb bb bb bb bb b "":" 'SP Y'S" :: SCR,SC=0

340 DISPLAY AT(12,1):"j jj j j jj jj jj DEMISE":TAB( 22);"'':"p pp pp pp pp pp pp p'": FAB(22);"'":"y yy yy yy yy yy yy y'SCORE" 350 DISPLAY AT(17,1): TAB(22) ;"'ØØØØØØ":"e de ee ee ee cc c'":TAB(18);"ln '":"h h h hh hh hh hh mo h'HIGH":TAB (22);"'SCORE" 360 DISPLAY AT(22,1):"q qq q q qq qq qq qq q'000000":TAB( 22);""" :: CALL VCHAR(1,2,96 ,23):: FOR X=2 TO 8 :: CALL SPRITE(#X,100.10,1.24\*X-24.5  $F(X), \emptyset$  :: NEXT X 370 DISPLAY AT(22,29-LEN(STR \$(HSC))):STR\$(HSC):: CALL SP RITE(#9,100,1,177,184,0,0,#1 .128.15.177.16.0.0):: L.F=0 380 CALL KEY(3,K,S):: CALL J OYST(1,X,Y):: CALL KEY(1,Y,S 1):: IF S+S1+X THEN CALL HCH AR(1.3,32,19):: CALL MOTION( #1,0,6)ELSE 380 390 CALL PATTERN(#1,136-V+4\* F):: CALL SOUND(-1,-2+F,Ø):: CALL COINC (ALL, Y) :: IF Y TH EN 420 ELSE F=(F=0):: T=T-.5 -(T=Ø):: DISPLAY AT(2,24):IN T(T)400 CALL JOYST(1,X,Y):: CALL KEY(3.K.S):: IF K=80 THEN 5 20 ELSE IF (X<>-V)\*((75.5-K)) \*8/15<>-V) THEN 390 ELSE V=-V 410 CALL MOTION(#1.0.1.5\*V): : CALL LOCATE(#9, R(L), D(-(V=-4))):: GOTO 400 420 CALL MOTION(#1,0,0):: CA LL COINC(#1,#9,8,K):: IF K=Ø THEN 480 ELSE V=-V :: CALL LOCATE(#9,R(L),D(M2(L))):: C ALL COINC(#1,#9,8,K);; IF NO T K THEN 470 430 CALL SPRITE(#1,132-V,15,  $R(L), C(-(V=-4)) - 2 \times V, -4, \emptyset, \#9,$ 100,1,R(L+1),D(M2(L+1))):: L =L+1 :: SC=SC+INT(T):: T=99 :: DISPLAY AT(2,24):T 440 DISPLAY AT(17,29-LEN(STR \$(SC))):STR\$(SC):: IF SC>HSC THEN HSC=SC :: DISPLAY AT(2 2,29-LEN(STR\$(HSC))):STR\$(HS C)450 DISPLAY AT(1,5)SIZE(11): SEG\$(CD\$,11\*SCR+1,L):: CALL SOUND (200,110,30) :: CALL SOU ND(1,110,30):: V=8\*(.5-M2(L) )

460 L=-L\*(L<11):: SCR=SCR-(L =Ø):: V=V\*SGN(L)-4\*(L=Ø):: C ALL SPRITE(#1,132-V,15,R(L).  $C(M_2(L)), \emptyset, \emptyset)$ :: IF L=Ø THEN IF SCR=9 THEN 500 ELSE 370 470 CALL JOYST(1,X,Y):: CALL KEY(3,K,S):: T=T-1/3-(T<1):</pre> : DISPLAY AT(2,24):INT(T):: IF (X=V)+((75.5-K)+8/15=V)TH EN CALL MOTION(#1,0,1.5\*V):: T=INT(T):: GOTO 390 ELSE 47 Ľ١ 480 CALL PATTERN(#1,40):: CA LL SOUND(100,-5,10):: MEN=ME N-1 :: T=99 :: CALL SOUND(10 00,250,4,500,7):: CALL SOUND (520,382,0,760,3) 490 CALL SOUND (600, 340, 2, 680 ,5):: CALL VCHAR(4,25+MEN,32 ,2):: IF MEN THEN CALL SPRIT E(#1, 132-V, 15, R(L), C(M2(L)),Ø.1.5\*V):: GOTO 400 500 CALL DELSPRITE(ALL):: DI SPLAY AT(24,7): "GAME OVER" : : CALL SOUND(3000,110,30):: CALL SOUND(1,110,30):: DISPL AY AT(24,3): "ANOTHER GAME?" 510 CALL KEY(3,K,S):: IF NOT S THEN 510 ELSE IF K=89 DR K=78 THEN CALL HCHAR(24,3,32 ,27):: IF K=89 THEN 310 ELSE CALL CLEAR :: STOP 520 FOR X=1 TO 9 :: CALL MOT ION(#X,Ø,Ø):: NEXT X 530 CALL KEY(0,K,S):: CALL K EY(1,K,X):: CALL JOYST(1,S1, Y)IF (S<1)\*(X=Ø)\*(S1=Ø)THEN 530 ELSE CALL MOTION(#1,0,2\*  $\forall$ 540 FOR X=2 TO 8 :: CALL MOT ION(#X,SP(X),Ø):: NEXT X :: GOTO 390

### CONVERTING RS232 Glenn Hammond

New Hampshire 99er's User Group

I purchased an RS232 which had been converted to RS232/3 and RS232/4. I converted this 'secondary' card back to a 'primary' card by moving one resistor. My card is model PHP1220, board \$1939309-4. I moved the 100 ohm resistor (brown black brown gold) located under IC \$U15C23 from the PTH1 position to the R5 position. TIPS FROM THE TIGERCUB

#33

Copyright 1986

TIGERCUB SOFTWARE 156 Collingwood Ave. Columbus, OH 43213

Distributed by Tigercub Software to TI-99/4A Users Groups for promotional purposes and in exchange for their newsletters. May be reprinted by non-profit users groups, with credit to Tigercub Software.

Over 139 original programs in Basic and Extended Basic, available on casette or disk, only \$3.99 each plus \$1.58 per order for PPM. Entertainment, education, programmer's utilities. Descriptive catalog \$1.99, deductable from your first order. Tips from The Tigercub, a full disk containing the complete contents of this newsletter Nos. 1 through 14, 58 original programs and files, just \$15 postpaid. Tips from the Tigercub Vol. 2, another diskfull, complete contents of Nos. 15 through 24, over 68 files and programs, also just \$15 postpaid. Or, both for \$27 postpaid. Nuts & Bolts (No. 1), a full disk of 188 Extended Basic utility subprograms in merge format, ready to merge into your own programs, Plus the Tigercub Menuloader, a tutorial on using subprograms, and 5 pages of documentation with an example of the use of each subprogram. All for just \$19.95 postpaid. Nuts & Bolts No. 2, another full disk of 108 utility subprograms in merge format. all new and fully compatible with the last, and with if pages of documentation and

postpaid, or both Nuts Bolts disks for \$37 postpaid. Tigercub Full Disk Collections, just \$12 postpaid<sup>1</sup> Each of these contains either 5 or 6 of av regular \$3 catalog programs, and the remaining disk space has been filled with some of the best public domain proprams of the same category. I am NOT selling public domain orograms - my own programs on these disks are greatly discounted from their usual price, and the public domain is a FREE bonus! TIGERCUB'S BEST PROGRAMMING TUTOR PROGRAMMER'S UTILITIES BRAIN GAMES BRAIN TEASERS BRAIN BUSTERS! MANEUVERING GAMES ACTION GAMES REFLEX AND CONCENTRATION TWO-PLAYER GAMES KID'S SAMES NORE GANES WORD GAMES ELEMENTARY MATH MIDDLE/HIGH SCHOOL MATH VOCABULARY AND READING MUSICAL EDUCATION KALEIDOSCOPES AND DISPLAYS For descriptions of these send a dollar for 前V catalog!

I found a bug in Nuts & Bolts #2 which prevents using HIGHCHAR after HEAVY-CHAR. To fix it, remove the write-protect tab, MERGE DSK1.HEAVYCHAR RES 21118,1 SAVE DSK1.HEAVYCHAR,MERGE Replace write-protect tab.

While they last, and the supply is limited, I will sell a single Texas Instr. cassette interface cable for \$2.15 with any order for cassette software.

Did you ever wonder how a computer sort actually worked? This program will let you actually see to in

\$19.95

Also

examples.

action. It will also show you the value being held in the temporary variable T\$, and the total number of swaps and comparisons made.

Then you can change any of the variables and resort. Try AAA in the last position or ZZZ in the first. You will find that some of the fastest sorts are not so fast when a list is already almost in sequence.

100 CALL CLEAR :: CALL SCREE N(16):: FOR SET=2 TO 9 :: CA LL COLOR(SET, 5, 16):: NEXT SE T :: ON WARNING NEXT :: RAND OMIZE 119 DISPLAY AT(21,1)ERASE AL L: >>>TIGERCUB SDRT WATCHER( <<": :"Wait, please - genera ting":"random array...." :: DIM A\$(191), B\$(191), ST(25,2) 120 FOR J=1 TO 100 :: FOR L= 1 TO 3 :: B\$(J)=B\$(J)&CHR\$(I NT(26#RND+65)):: NEXT L :: X =J :: A\$(X)=B\$(X):: 60SUB 32 767 :: NEXT J 138 DISPLAY AT(3,1)ERASE ALL :"(1) BUBPLE SORT": :"(2) SH AKER SORT\*: :\*(3) SWAP SORT\* : :\*(4) SHUTTLE SORT\*: :\*(5) EASY SORT" 148 DISPLAY AT(13,1): \*(6) 80 ICK SORT": : "(7) RESORT SORT ": :\*(8) SHELL SORT\*: :\*(9) RESERVED": : "Type number of choice" 158 ACCEPT AT(21,23) VALIDATE (DIGIT)SIZE(2)BEEP:K :: IF K <1 OR K>18 THEN 158 169 DISPLAY AT(24.1): "Size o f array? (18-199)\* :: ACCEPT AT(24,25) VALIDATE(DIGIT) SIZ E(3):G :: IF 6(1 OR 6)100 TH EN 168 171 ON K 605UB 231,311,438,5 88,558,658,858,918,25888 :: DISPLAY AT(22,1):W; "SWAPS":C ;"COMPARISONS" :: C,W=B 188 DISPLAY AT(24,1): "Choose (1) Menu or (2) Resort\* :: AC CEPT AT(24,7)VALIDATE(\*12\*)S IZE(1):0 :: IF 0=1 THEN 13# 198 DISPLAY AT(24,1): "Change which position? 8" II ACCEP T AT(24,24) VALIDATE(DIGIT)SI 7E(-3):P :: IF P=1 THEN 218

ELSE IF PK1 DR P>6 THEN 198

219 DISPLAY AT(24,1); Change to?" :: ACCEPT AT(24,12)SIZ E(3):A\$(P):: X=P :: 60SUB 14 29 :: 60TO 198 218 DISPLAY AT(22,1): " ": " :: 60SUB 1818 :: N=6 :: ON ¥ GOSUB 248.318.448.518.568. 668,868,928,25818 :: DISPLAY AT (22, 1): W; "SWAPS": C; "COMPA RISONS" :: C.W=8 :: 60TO 188 221 REN #BUBBLESORT# 238 CALL CLEAR :: 60SUB 988 24# FOR J=2 TO N :: C=C+1 :: 1F A\$ (J) >= A\$ (J-1) THEN 268 258 T\$=A\$(J):: GOSUB 1858 :: A\$ (J) = A\$ (J-1) :: X=J :: 60SU B 1828 :: A\$(J-1)=T\$ :: X=J-1 :: 60SUB 1828 :: W=W+1 :: F=1 260 NEXT J :: C=C+1 :: IF F= # THEN 28# 278 W=W+1 :: F=8 :: W=W+1 :: N=N-1 :: 60T0 240 288 RETURN 291 REM #SHAKERSORT# 308 CALL CLEAR :: 60508 980 310 W=N+1 :: L=1 :: W=N+1 :: R=N 328 W=N+1 :: F=8 :: FDR J=L TD R-1 :: C=C+1 :: IF A\$(J)< =4\$ (J+1) THEN 340 338 T\$=A\$(J):: 60SUB 1858 :: A\$(J)=A\$(J+1):: X=J :: GOSU B 1828 :: A\$(J+1)=T\$ :: X=J+ 1 :: GOSUB 1828 :: W=W+1 :: F=1 348 NEXT J :: C=C+1 :: IF F= # THEN 418 359 W=W+1 :: R=R-1 :: C=C+1 :: IF R=L THEN 419 368 W=W+1 :: F=# :: FOR J=R TO L+1 STEP -1 :: C=C+1 :: I F A\$(J)>=A\$(J-1)THEN 388 378 T\$=A\$(J):: 60SUB 1858 :: A\$(J)=A\$(J-1):: X=J :: GOSU B 1828 :: A\$(J-1)=T\$ :: X=J-1 :: GOSUB 1120 :: W=W+1 :: F=1 380 NEXT J :: C=C+1 :: IF F= # THEN 419 39# W=W+1 :: L=L+1 :: C=C+1 :: IF L=R THEN 418 411 60TO 321 418 RETURN 421 REN #SWAPSORT# 434 CALL CLEAR :: 50SUB 98# 445 FOR J=1 TO N-1 +: H=H+1 :: R=J :: FOR JJ=J+1 TO N :: C=C+1 :: 1F A\$(R)(=A\$(JJ)TH EN 468

45# N=N+1 :: R=JJ 461 NEXT JJ :: C=C+1 :: IF R =J THEN 480 471 T\$=A\$(J):: 60SUB 1158 :: A\$(J)=A\$(R):: X=J :: GOSUB 1120 :: A\$(R)=T\$ :: X=R :: 6 OSUB 1121 480 NEXT J :: RETURN 49\$ REM ###SHUTTLE SORT##### 500 CALL CLEAR :: 60SUB 980 511 FOR J=1 TO N-1 :: FOR JJ =J TO 1 STEP -1 :: C=C+1 :: IF A\$(JJ) <= A\$ (JJ+1) THEN 530 :: T\$=A\$(JJ):: 60SUB 1858 :: A\$(JJ)=A\$(JJ+1):: X=JJ :: 6 OSUB 1121 52# A\$(JJ+1)=T\$ :: X=JJ+1 :: GOSUB 1020 :: NEXT JJ 539 NEXT J :: RETURN 541 REM ####EASY SORT##### 558 CALL CLEAR :: GOSUB 988 568 W=W+1 :: D=1 57# W=W+1 :: D=2#D :: C=C+1 :: IF D<=N THEN 578 580 W=W+1 :: D=INT(D/2):: C= C+1 :: 1F D=8 THEN 638 591 FOR J=1 TO N-D :: W=W+1 :: Y=J 689 W=W+1 :: Z=Y+D :: C=C+1 :: IF A\$(Y) <= A\$(Z) THEN 628 : : T\$=A\$(Y):: GOSUB 1959 :: A \$(Y)=A\$(Z):: X=Y :: BDSUB 18 20 :: A\$(Z)=T\$ :: X=Z :: 60S UB 1121 619 W=W+1 :: Y=Y-D :: C=C+1 :: IF Y>B THEN 688 620 NEXT J :: 60T0 580 631 RETURN 649 REM #QUICKSORTE 659 CALL CLEAR :: 505UB 980 663 W=W+1 :: L=1 :: W=W+1 :: R=N :: W=W+1 :: T=3 671 T\$=A\$(INT((L+R)/2)):: 60 SUB 1050 :: W=W+1 :: J=L :: W=W+1 :: JJ=R 688 C=C+1 :: IF A\$(J)>=T\$ TH EN 718 698 W=W+1 :: J=J+1 711 50TO 681 718 C=C+1 :: IF A\$(JJ)<=T\$ T HEN 739 728 W=W+1 :: JJ=JJ-1 :: 60T0 71 N 73# C=C+1 :: IF A\$(J)<>A\$(JJ )THEN 76 749 C=C+1 :: IF J>=JJ THEN 7 65 751 W=W+1 :: J=J+1 :: 60T0 7 31 760 C=C+1 :: IF J>=JJ THEN 7

81 77# W=W+1 :: H\$=A\$(J):: A\$(J )=A\$(JJ):: X=J :: GOSUB 1121 11 A\$(JJ)=H\$ 11 X=JJ 11 60S UB 1920 1: GOTO 680 " 788 W=W+1 :: J=J+1 :: W=W+1 :: JJ=JJ-1 :: C=C+1 :: IF J> =R THEN 818 798 W=W+1 :: T=T+1 :: W=W+1 :: ST(T, 1)=J :: W=W+1 :: ST( T.1) = R800 W=W+1 :: R=JJ :: C=C+1 : ; IF L(R THEN 67# 818 C=C+1 :: IF T=8 THEN 838 82# W=W+1 :: L=ST(T,#):: W=W +1 :: R=ST(T.1):: W=W+1 :: T =T-1 :: GOTO 679 830 RETURN 848 REM ###RESORT SORT###### 850 CALL CLEAR :: 60SUB 980 86# FOR J=2 TO N :: C=C+1 :: IF A\$(J)>=A\$(J-1)THEN 988 878 T\$=A\$(J):: 60SU8 1858 :: FOR L=J-1 TO 1 STEP -1 :: A \$(L+1)=A\$(L):: X=L+1 :: GOSU 8 1828 888 C=C+1 :: IF A\$(L-1)>=T\$ THEN 898 :: A\$(L)=T\$ :: X=L :: GOSUB 1929 :: GOTO 998 898 NEXT L 988 NEXT J :: RETURN 91€ REM ≭SHELLSORT∓ 929 CALL CLEAR :: GOSUB 989 938 W=W+1 :: M=N 948 W=W+1 :: M=INT(M/3)+1 95# FOR J=1 TO N-M :: FOR JJ =J TO 1 STEP -H :: C=C+1 :: IF A\$(JJ)<=A\$(JJ+H)THEN 978 :: T\$=A\$(JJ):: GOSUB 1950 968 A\$(JJ)=A\$(JJ+M):: X=JJ : : GOSUB 1020 :: A\$(JJ+H)=T\$ :: X=JJ+M :: 60SUB 1920 :: N EXT JJ 978 NEXT J :: C=C+1 :: IF M> 1 THEN 941 :: RETURN 988 REM ≢RENEW ARRAY≢ 999 FOR J=1 TO G :: A\$(J)=B\$ (J):: X=J :: M\$=A\$(J):: 60SU B 1121 1888 NEXT J :: N=6 1919 DISPLAY AT(24,1): "A to abort P to pause" :: RETUR 1120 RR=X 1939 IF RR>28 THEN RR=RR-28 :: 60TO 1030 1848 CC=1-(X>28)+5-(X>48)+5-(X>6#)#5-(X>8#)#5 :: DISPLAY AT(RR,CC):A\$(X)::: W=W+1 :: 60SUB 1868 :: RETURN

1259 DISPLAY AT(22.14): "T\$=" :T\$ :: W=W+1 :: 60SUB 1168 : : RETURN 1861 CALL KEY(3,K1,SS):: IF SS=# THEN 1#9# 1878 IF K1=65 THEN 138 1989 CALL KEY(3,K2,SS):: IF SSK1 THEN 1088 1090 RETURN Don't try timing these sorts, because the screen display distorts the speed. Option 9 has been left open so that you can add your own favorite sort routine. in the same format, starting in line 25000. These routines may not be the most efficient forms, and their names may not be correct. If you know better ones, let me know!

198 !BASKET WEAVING by Jim P eterson 110 CALL CLEAR :: W=11 :: T= 2 :: CH\$="A5A5A5A5A5A5A5A5A5FF SSFFSSSSFFSSFF" :: CALL CHAR (142,CH\$):: CALL COLOR(14,2, W.13.2.W):: CALL SCREEN(W) 120 CALL HCHAR(1,1,143,768): : CALL CHAR(134,CH\$):: CH=14 2 138 FOR C=1 TO 31 STEP T :: FOR R=1 TO 23 STEP T :: CALL HCHAR(R,C,CH):: NEXT R :: F OR R=24 TO 2 STEP -T :: CALL HCHAR(R, C+1, CH):: NEXT R :: NEXT C 148 CH=ABS((CH=142) #135+(CH= 134) ±143) :: RANDOMIZE :: T=I NT(3#RND+2) 151 FOR R=1 TO 23 STEP T :: FOR C=2 TO 32 STEP T :: CALL HCHAR(R,C,CH):: NEXT C 161 FOR C=31 TO 1 STEP -T :: CALL HCHAR(R+1,C,CH):: NEXT C :: NEXT R :: CH=CH-1 :: W =INT(14#RND+3):: T=INT(3#RND +2) 179 IF CH=134 THEN CALL COLG R(13.2.W):: 60TO 139 ELSE CA LL COLOR(14,2,W):: 60TO 131 The following routine will

create a D/V81 file named GRAPHPAGE, to be loaded into TI-Writer as a 77x57 grid numbered along the left and

bottom. Arrow keys can then be used to create a line graph of asterisks or whatever. annotated with text as desired. 195 DPEN #1: "DSK1.GRAPHPAGE" .OUTPUT :: PRINT #1:TAB(4):R PT\$(\* \*.75):: FOR J=1 TO 57 :: J\$=STR\$(J) 185 IF J<18 THEN J\$=" \*&J\$ 118 PRINT #1:J\$&RPT\$("1 ",38 )&"!" :: NEXT J 12# FOR T=1 TO 2 :: PRINT #1 :" "::: FOR J=1 TO 77 :: J\$ =STR\$(J)&\* \* :: PRINT #1:SE6 \$(J\$,T.1);:: NEXT J :: PRINT #1 :: NEXT T :: CLOSE #1 1 !TO PRINT A HANDY REFERENC E CHART OF ASCII TO HEX CODE - MODIFIED FROM READING-BERK

S AUG 85 99 OPEN #1:"PIO" :: PRINT #1 :CHR\$(27);CHR\$(77);CHR\$(5) 199 FOR X=32 TO 63 :: FOR Y= X TO X+64 STEP 32 :: CALL CH ARPAT(Y,Y\$):: PRINT #1:Y;" " ;CHR\$(Y);" ";Y\$;:: NEXT Y :: PRINT #1:"" :: NEXT X

iff CALL CLEAR :: CALL MAGNI FY:2):: RANDOMIZE :: DISPLAY AT(3,2): "TIGERCUB SPEED TYP ING TEST": :TAB(12): "SPEED" :: T=19 i1f DISPLAY AT(5,18):1ff-T : : X=INT(26#RND+65):: CALL SP RITE(#1,X,2,96,128):: FOR D= i TD T :: CALL KEY(3,K,ST):: ON (K=X)+2 GOTO 128,138 i28 T=T-1 :: GOTO 118 i38 NEXT D :: T=T+1 :: GOTO 110

The UG newsletters are full of good editorials, reminding people that they had better pay for their freeware or there won't be anymore. I totally agree with that - but I can't help thinking that if there had been as much emphasis on paying for commercial software instead of pirating it, there would still be a lot more good programmers supporting the TI!

MEMORY FULL

Jim Peterson

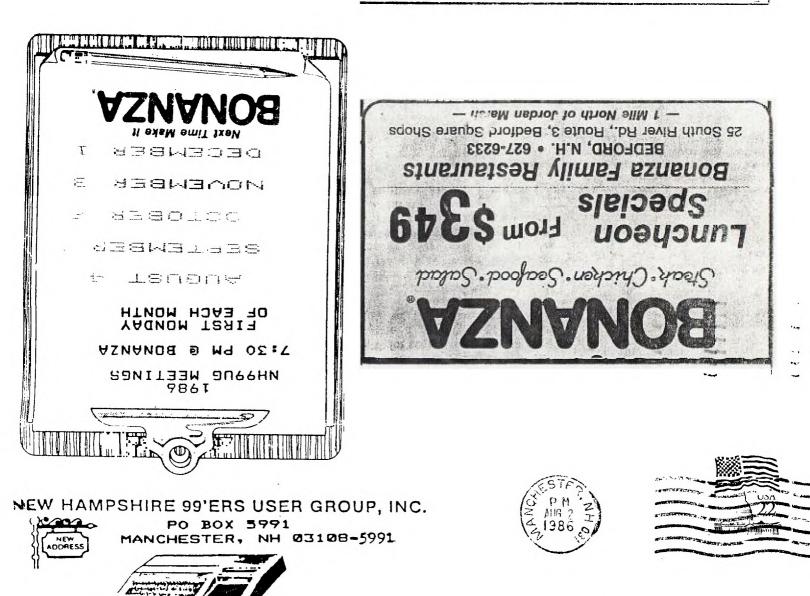

# FIRST CLASS MAIL

EDMONTON USER'S GROUP PO BOX 11983 EDMONTON ALBERTA CANADA T5J-3L1